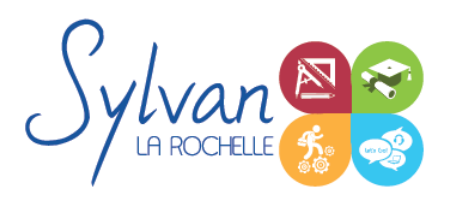

# Adobe After Effects : De l'animation au **Motion Design**

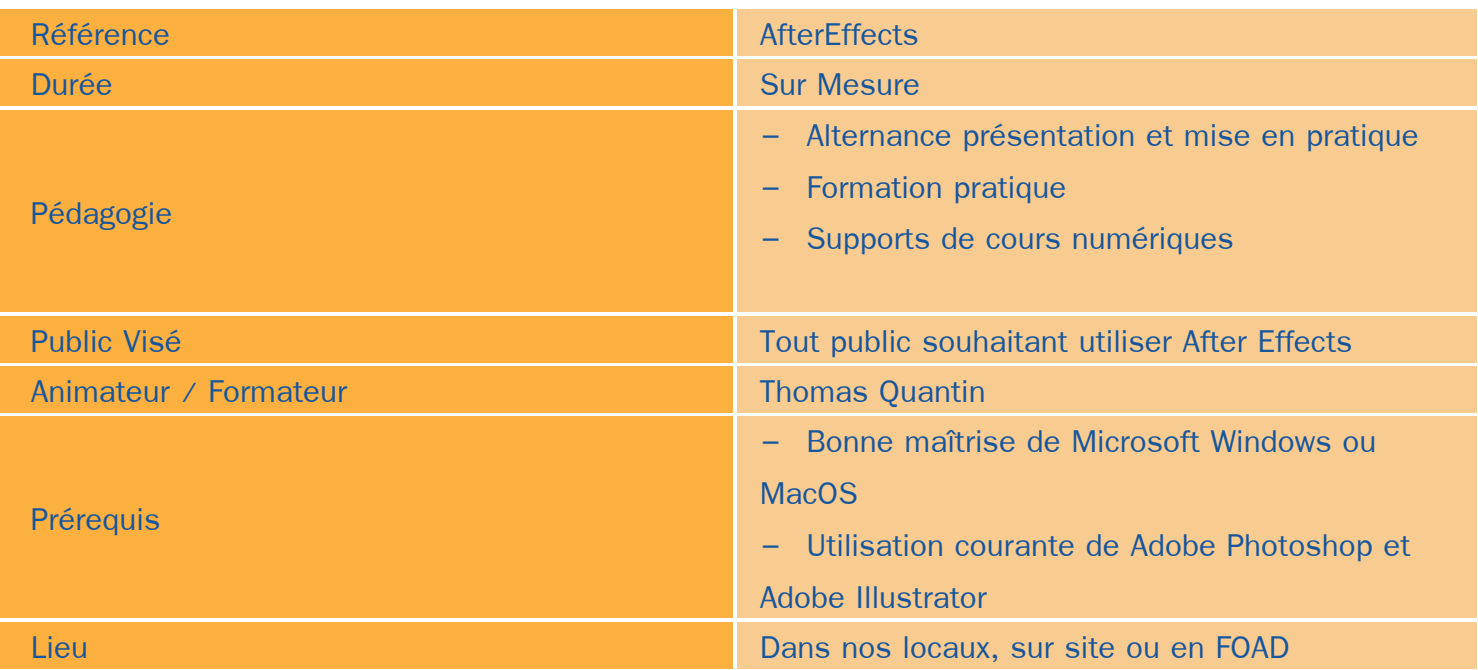

### Objectifs / Finalités

- Les bases de l'animation 2D ▲
- Les transparences, les masques ۸
- Utiliser les effets
- Créer des textes 3D animés
- Créer des rendus réalistes et intégrables dans la chaine de production
- Les bases de l'animation 3D
- Gérer les caméras, les éclairages réels et artificiels, le lancer de rayons
- Utiliser les calques

## **Thématiques**

#### *Séquence 1 : Les fondamentaux*

- **La postproduction**
- Les formats, les codecs ٠
- L'interface utilisateur et les paramétrages du logiciel ۰
- Le cache ٠
- L'importation de différents médias : Photoshop, Illustrator, Première, Final Cut, Autres … ۰
- Les calques۰

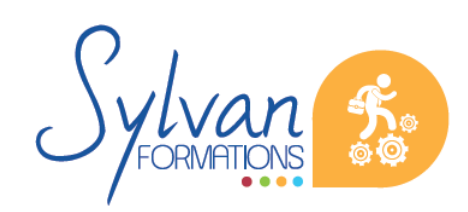

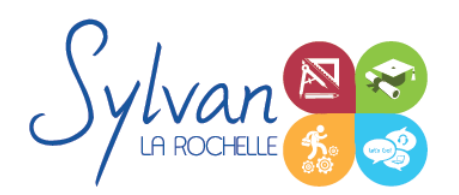

- Les compositions
- Les keyframes et les couches
- Les options de prévisualisation, d'affichage, de rendu et de cache
- Optimisation des performances

#### *Séquence 2 : Animation 2D*

- Interpolation / Intervaliasation des keyframes ٠
- Méthodes d'interpolation et vitesse d'interpolation
- Animations automatiques ۰
- Assistants ۰
- Gestion des couches ۰
- Création automatique de séquences ٠
- Modification des séquences (duplication, scission…)
- Gestion des compositions gigognes ٠
- Formes, solides, fichiers importés d'Illustrator ۰
- Workflow de production
- Les objets graphiques principaux
- Le remplissage d'après le contenu ٠

#### *Séquence 3 : La transparence*

- Animation des masques ۸
- Le flou
- Tracé le chemin ۰
- Gestion de la couche alpha ٠
- Gestion des modes de transfert
- Amélioration des contours, utilisation de la couche alpha et de la luminance

#### *Séquence 4 : Effets temporels et options d'animation*

- Remapage temporel  $\bullet$
- Rolling shutter ۰
- Lissage de trajectoires ۰
- Tremblement, alignement
- Calques d'effets
- Effets de texte 2D ٠
- Animations de texte 3D
- Animation optimisées de texte

#### *Séquence 5 : Sorties / Export*

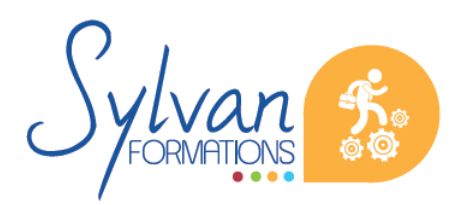

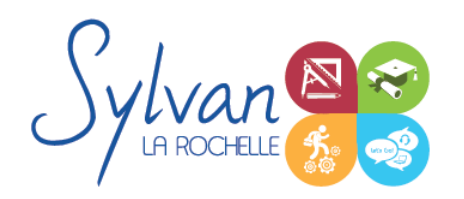

- **Optimisation**
- Pré-rendu
- **Exportation**
- Rendu final

#### *Séquence 6 : L'animation en 3D*

- L'interface 3D
- L'accroche aux calques 3D ۰
- ٠ Gestion des plans dans l'espace
- Options de surface 3D ۰
- Animation et gestion des calques 3D ۰
- L'éclairage en 3D
	- **Composantes, sources de lumière**
	- Gestion des réflexions, ombres portées et projections
- Gestion des mouvements en 3D
- Gestion des caméras en 3D ۰
	- Focale, ouverture, profondeur de champ, vitesse obturation
	- **Traveling**
- Le lancer de rayons : Réglages, moteur de rendu, textures… ۰
- Les environnements complexes en 3D avec textures mutltiples
- L'import et l'export

**Evaluations** 

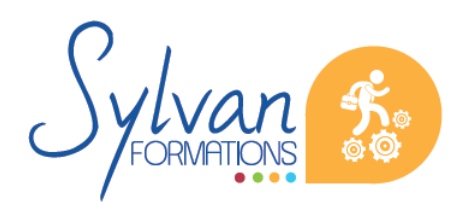